# **EBSCO Mobilní aplikace** *Výzkum kdykoliv, kdekoliv*

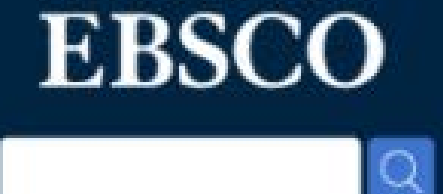

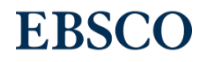

# Proč používat EBSCO Mobilní aplikaci?

- Rychlý přístup k obsahu knihovny
- Objevte nový obsah na základě předchozí aktivity
- Díky synchronizaci mezi zařízeními budete mít pořádek
- Otevřete dveře do vaší knihovny pomocí integrované funkce Najděme vaši instituci
- Čtěte a poslouchejte obsah kdykoliv a kdekoliv
- Není třeba se pokaždé přihlašovat
- Kompaktní velikost & podpora také pro tablety
- Výpůjčka *EBSCO eBooks* bez nutnosti Adobe ID
- Podpora pro EBSCO*host* & EDS s Full Text Finder

# Podporované autentizační metody

Pro přihlášení uživatelů do aplikace lze nastavit následující autentizační metody:

IP adresy

User ID a Password

Single Sign-On (SSO)

Osobní autentizace s Google Sign-in

**Shibboleth** 

Cookie

**OpenAthens** 

Proxy

# **EBSCO Mobilní aplikace: Čtení článků**

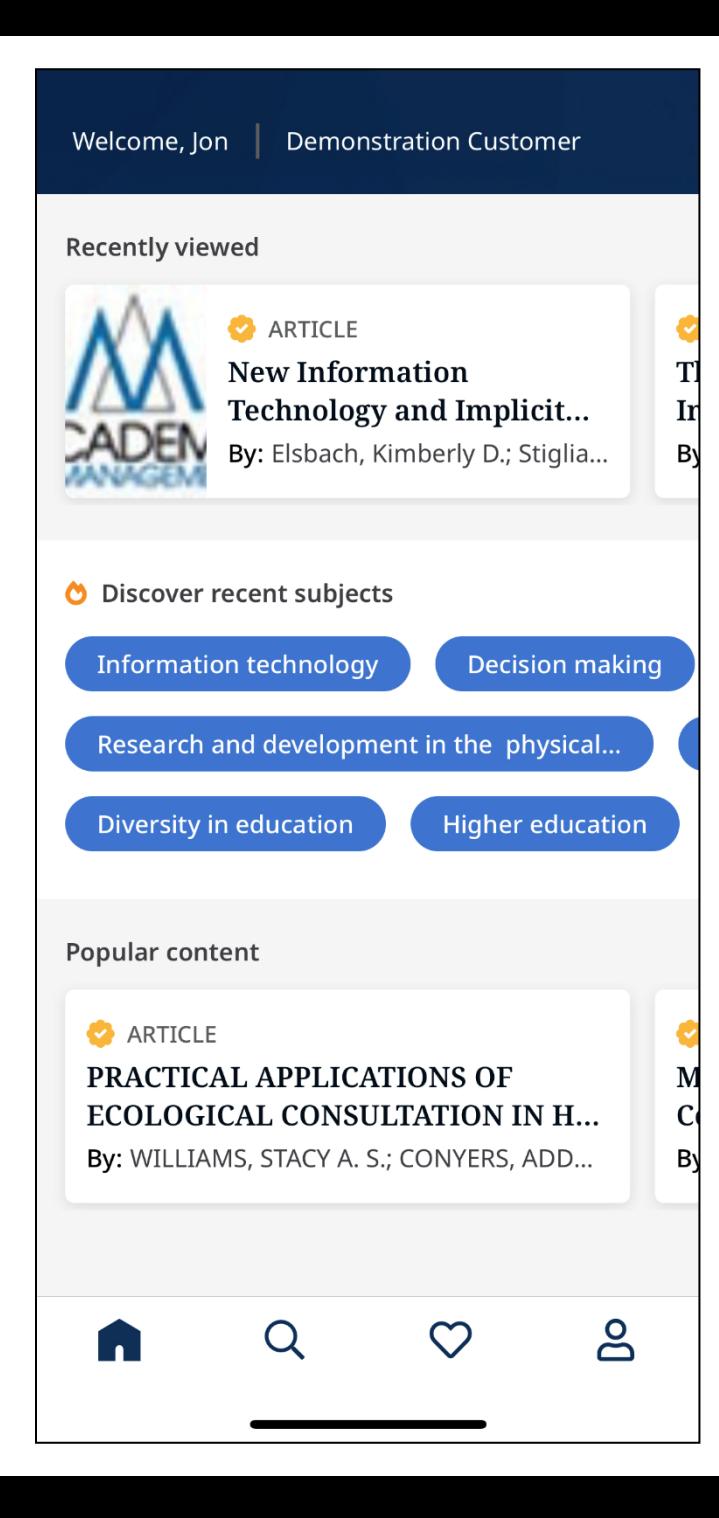

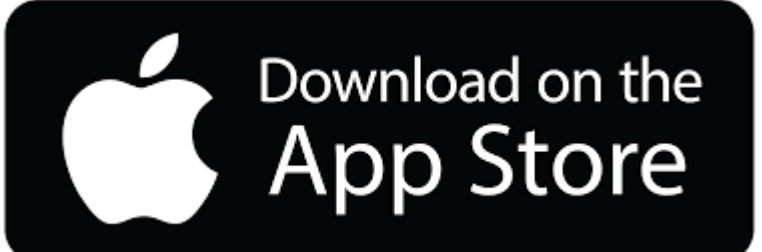

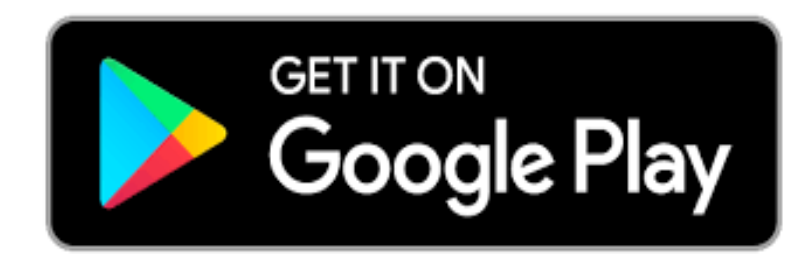

EBSCO mobilní aplikace umožňuje uživatelům knihovny snadný přístup k EBSCO*host* a *EBSCO Discovery Service* zdrojům.

Je dostupná pro Apple a Android mobilní zařízení prostřednictvím App Store a Google Play Store.

## **EBSCO** Pokročte ve svém výzkumu od kamkoliv.

Po stažení aplikace ji otevřete a klikněte na **Začněte**.

Začněte

## Najděme vaši instituci.

 $\overline{\left( \right. }%$ 

Nalezení vaší instituce nám umožní poskytnout vám obsah, který potřebujete.

Vyhledávání podle jména, Q poštovního směrovacího čísla nebo města

↑ Použijte moje umístění

Do vyhledávacího pole napište název vaší instituce nebo využijte možnost Použijte moje umístění, abyste našli knihovnu blízko vás, pomocí fyzické lokace.

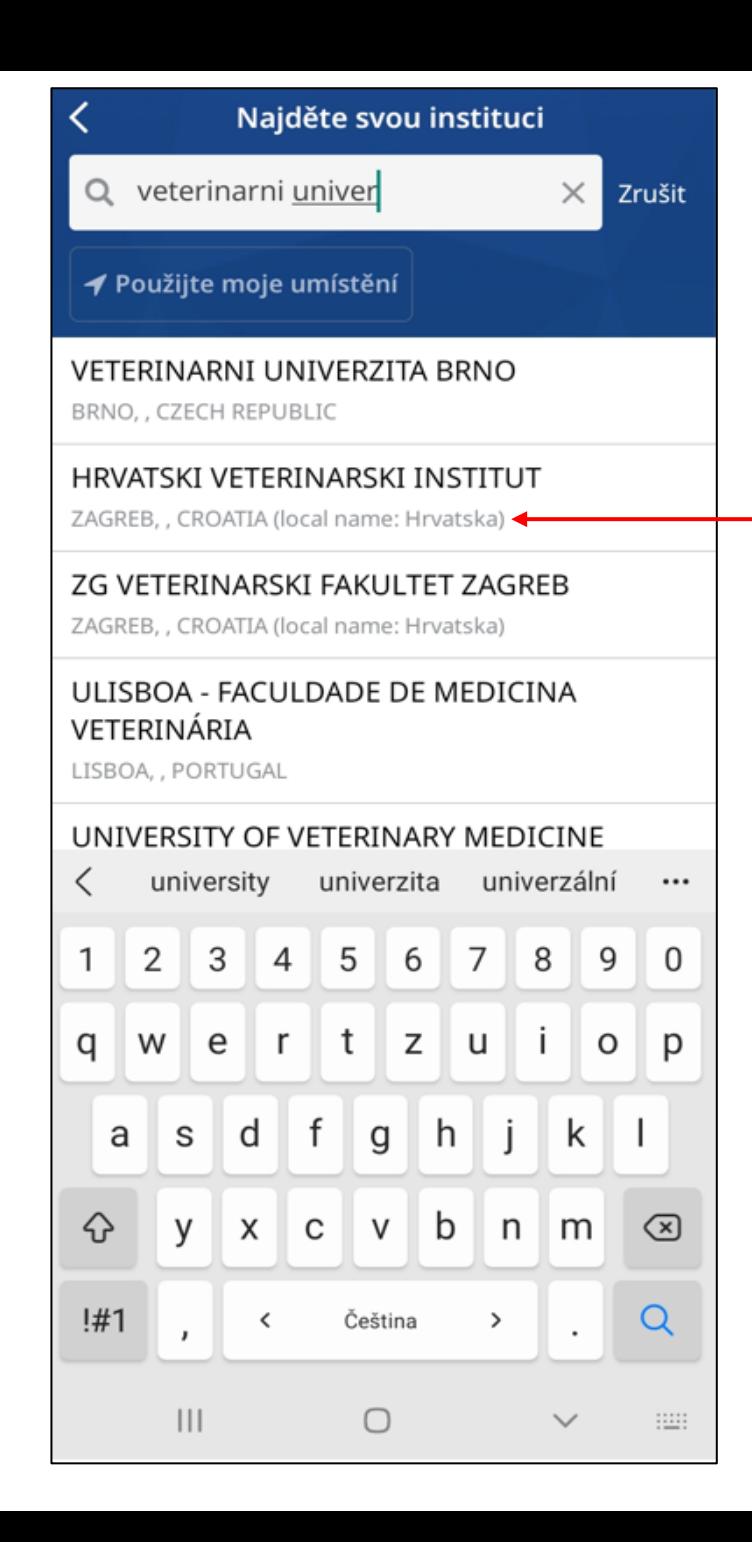

Vyberte vaší instituci ze seznamu a klikněte na **Připojit instituci**.

Dále vám aplikace nabídne okno s přihlášením pomocí metody, kterou vaše knihovna využívá. Může být username a password, single sign-on nebo barcode knihovního průkazu, aj.

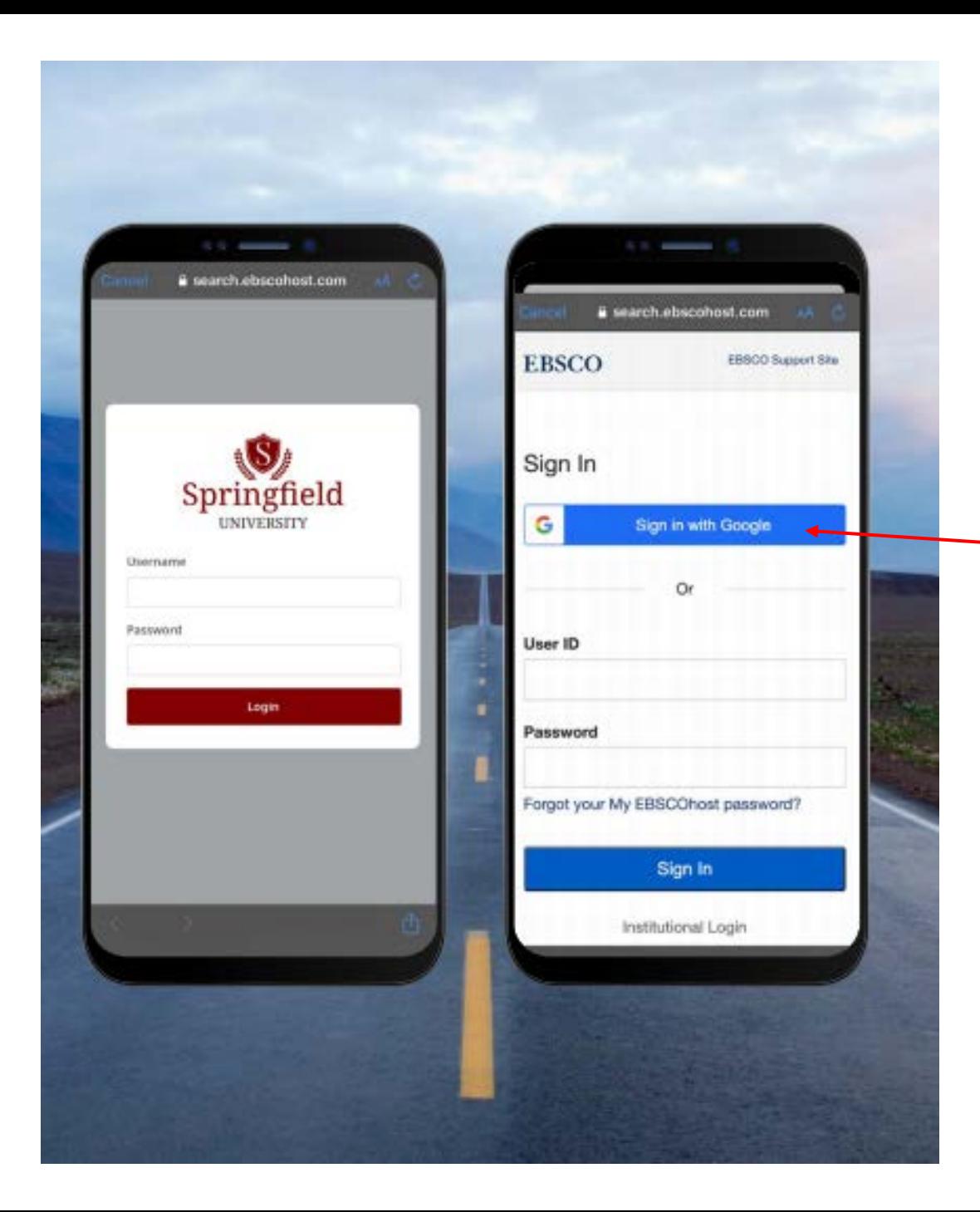

Použijte přihlašovací údaje poskytnuté vaší knihovnou (Username/Password, Patron ID, atd.).

Pokud jste si již dříve založili osobní účet prostřednictvím Google, použijte ikonu Sign in with Google a následujte instrukce.

Pokud vaše instituce poskytuje přihlášení pomocí třetí strany (včetně Single Sign-On, OpenAthens, Shibboleth, nebo Proxy), bude vyzváni k přihlášení pomocí těchto údajů.

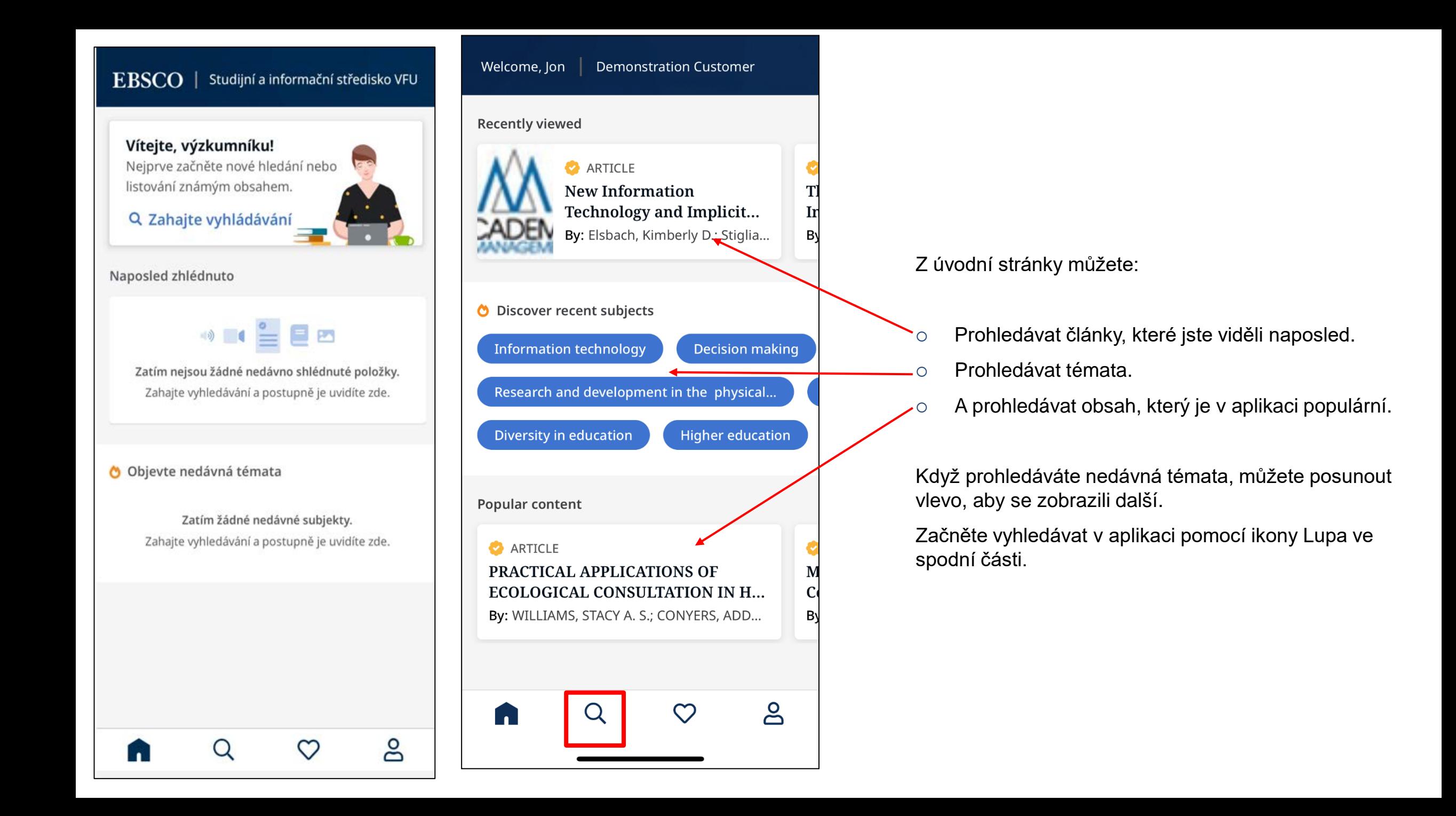

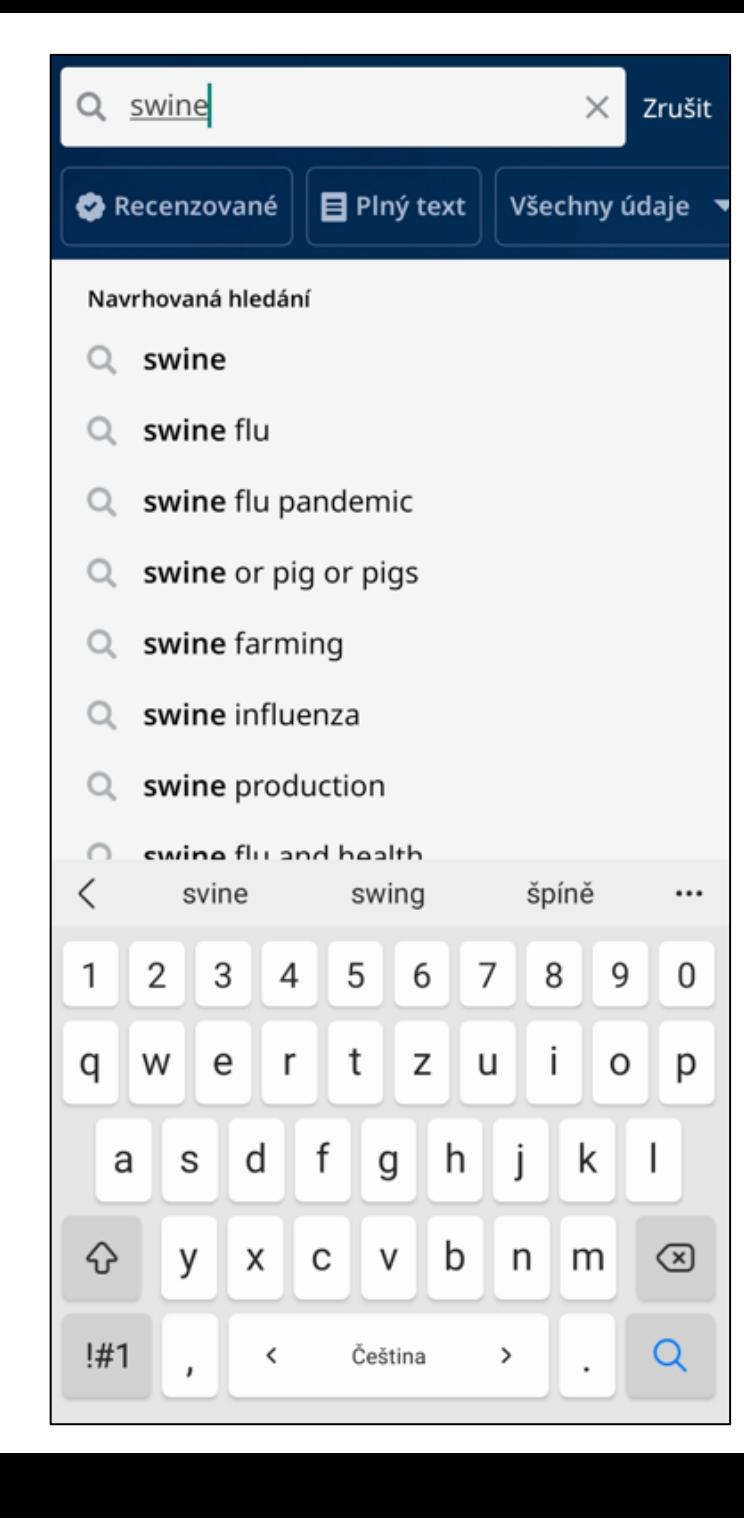

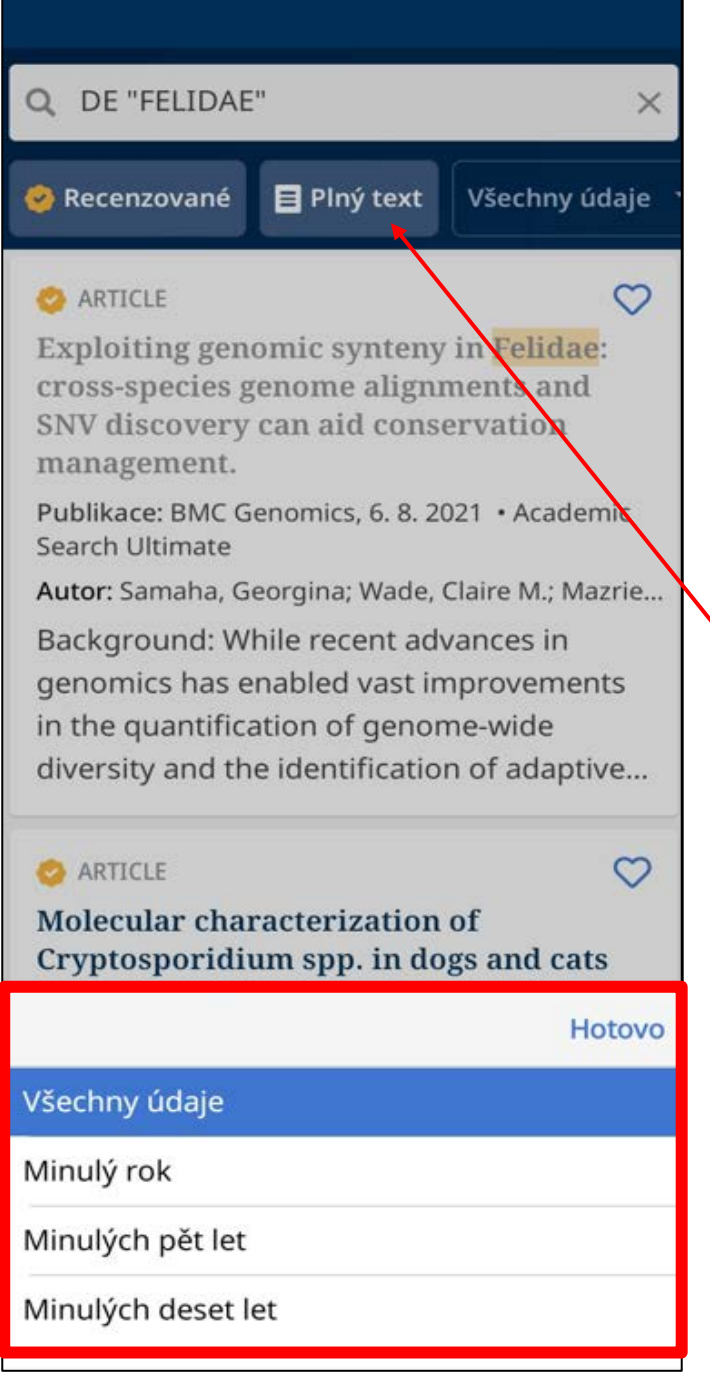

Napište klíčové slovo do vyhledávacího okna, nabídne se "našeptávač" a poté klikněte na ikonu **Hledat** na klávesnici.

Seznam výsledků můžete filtrovat pomocí **Recenzované**, **Plný Text, Všechny údaje**  nebo **Typ Zdroje** (pro více možností potáhněte doleva).

Zobrazí se seznam výsledků. Klikněte na článek nebo knihu, aby se zobrazil detail výsledku, případně plný text.

#### **ARTICLE**

## **Evaluation Of Clinical Profile** and outcome of H1N1 (Swine **Flu) Patients at A Tertiary Care** Hospital -- MAMC Agroha.

Publikace: International Journal of Community Health & Medical Research, 1.10. 2019 • Academic Search Complete

Autor: Kaur, Amandeep; Goel, R... Zobrazit vše

**SWINE influenza** 

ADULT respiratory distress syndro

 $\circ$ 

#### **Abstrakt**

Background: The hemagglutinin type 1 and neuraminidase type 1 (H1N1) virus known as swine flu virus resulted from a triple genetic re-assortment of human, avian and swine influenza viruses. It can lead to mild flu to life-threatening pneumonia, bronchitis, acute respiratory distress syndrome and even death. Aim of this study is to assess clinical profile and outcome of patients infected with H1N1 Virus. Material and Methods: This retrospective study was performed at Maharain Anarcan Madical Calana Anraba

Přistoupit nyní

Sjeďte na obrazovce dolů, abyste viděli detaily článku.

Zobrazí se všechna témata vztahující se k článku, potáhněte doleva abyste viděli více.

Pokud je k dispozici plný text, klikněte na **Přistoupit nyní** k jeho přečtení.

klikněte na ikonu **Like** k uložení článku v aplikaci.

# higher in females than males. Fever was the most common clinical symptom affecting 31(96.8%) patients followed by cough 28

(87.5%) and breathlessness 17(65.6%). Of all the positive patients, 23 (71.9%) patients survived the disease while 6 (18.8%) patients expired. Conclusion: Fever, cough and le de estatuto e e e e e estatunidade e a estatunidade de

#### Číst více

Podrobnosti

Autoři Kaur, Amandeep; Goel, R. K.; Madhukar, Mohit

 $T<sub>um</sub>$  del  $m$ ente

Přistoupit nyní

uložit do Citace PRO ⊟

Přečtěte (PDF) 贴

Poslouchejte (pdf) - vyčkejte 60 prosím, než se ozve audio

Zrušit

Můžete si přečíst článek ve formátu PDF nebo HTML pokud je k dispozici.

Pokud vaše knihovna používá EBSCO Discovery Service, klikněte na Full Text Finder abyste viděli články na stránkách vydavatelů (IEEE, Wiley, DOAJ atd.).

Poslechněte si PDF články pomocí audio.

#### Even A small Classed Printin of Serger Play Pursuan

Harsukh Educational Charitable Society

International Journal of Community Health and Medical Research Journal home page www.ijchmt.com doi: 10.21276/ijchmr

1985 E. 2010/01/1, 1985 P. 250-5040 Index Capernicus ICV 2019-62.61

#### **Original ARTICLE**

Evaluation Of Clinical Profile and outcome of H1N1 (Swine Flu) Patients at A Tertiary Care Hospital - MAMC Agroha

#### Amanderp Kass<sup>1</sup>, R.K.Goef<sup>7</sup>, Mobit Madhukar<sup>27</sup>

<sup>1</sup> Awonat Professor, Department Of General Modicine, Maharaja Agarsen Medical College Agroba, Haryana Prof & Head, Department<br>Of General Modicine, Maharaja Agarsen Modicial College Agroba, Haryana, Assistant Professor, De

ABSTRACT The homogenizes type 1 and nonzems<br>short type 1 (HTM1) vivo. known as vested for the interest of the first<br>presence of home, some and over influence versio. It can lead to mid flu to his-diversion<br>of possible, sc Support of transport points were identified as pointer for HSM. Overall receive and pointing was higher at females the material research of the state of the state of the state of the state of the state of the state of the

Key Word: Swine Flu, HIN1, Fever, Cough, Brathlesoness

Corresponding author: Dr Mobs Mulhukar, Assistant Professor, Department Of Pathology, Mahanja Agarien Medical College

This article may be cited as: Kaua: Kaue A, Goel RK, Madhakar M Evaluation Of Closcal Fredie and esterme of HINI (Swine Flu) Patients at A Tertiary Care Hospital - MAMC Agentus, 198CS but J Comm Health Med Res 2019, 5(4) 35-38.

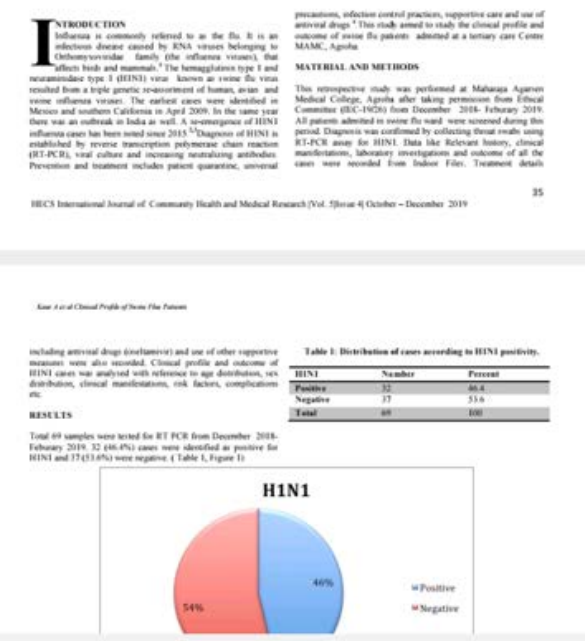

Kaur A et al Clinical Profile of Swine Flue Patients

including antiviral drugs (oseltamivir) and use of other supportive measures were also recorded. Clinical profile and outcome of H1N1 cases was analysed with reference to age distribution, sex distribution, clinical manifestations, risk factors, complications etc.

#### **RESULTS**

≺

Total 69 samples were tested for RT PCR from December 2018-Feburary 2019. 32 (46.4%) cases were identified as positive for H1N1 and 37 (53.6%) were negative. (Table 1, Figure 1)

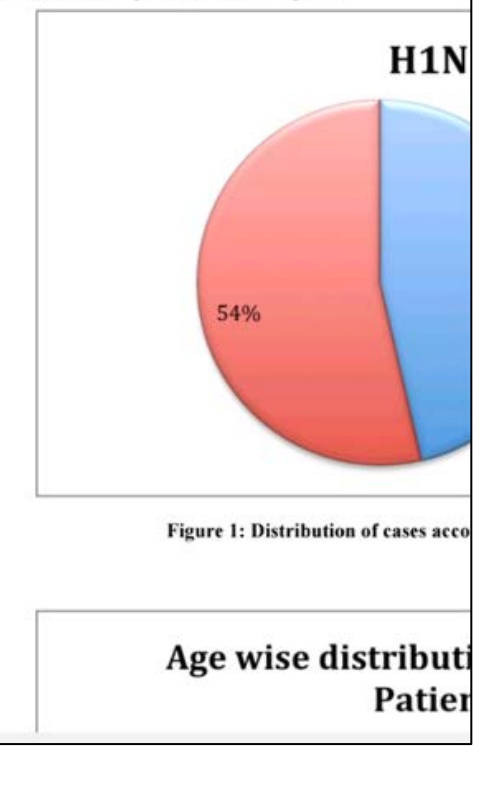

#### Po zobrazení článku je možné si jej zvětšit podle potřeby.

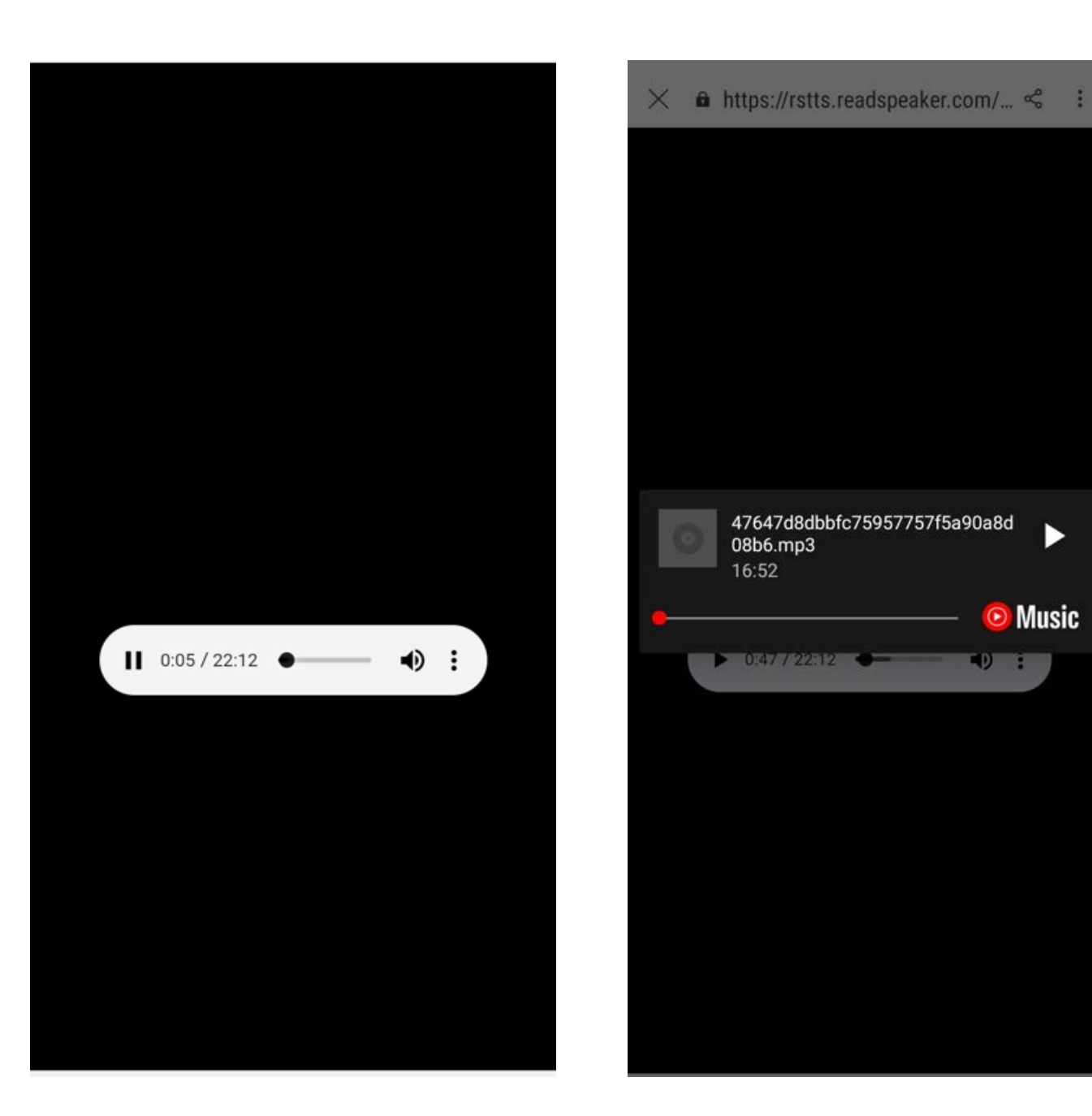

Pokud využijete možnost poslechu článku pomocí audio, zobrazí se stránka vlevo, můžete si jej také uložit ve formátu mp3 do vašeho přístroje k pozdějšímu poslechu.

в

**Music** 

 $\left( 0, 1 \right)$ 

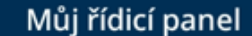

Oblíbené položky

eKnihy

#### **ARTICLE**

#### Lynxacarus radovskyi (Acari: Listrophoridae) in a domestic cat from Espírito Santo, Brazil.

Publikace: Revista Brasileira de Ciência Veterinária, 1. 4. 2021 · Academic Search Ultimate Autor: Santos Neves Aquirre, Diana Meneze...

Lynxacarus radovskyi is of uncommon occurrence and there are few reports in the state of Espírito Santo, Southeastern Brazil. The purpose of the present note is t...

#### ARTICLE

**Body Image Concerns Among** South Korean Kindergarteners and Relationships to Parental, Peer, and Media Influences.

Publikace: Early Childhood Education Journal Academic Search Ultimate

Autor: Kim, Hwewon; Han, Tae-Im

ARTICLE

൘

Experiencing one's own body and body image in living kidney donors-A

Q

ది

Klikněte na ikonu Like na spodní liště, aby se zobrazili uložené články.

Pokud jste do aplikace přihlášení pomocí funkce Find My Organization, uložené články zůstanou v aplikaci dokud se z ní neodhlásíte, poté budou odstraněny.

Pokud jste do aplikace přihlášení pomocí přihlašovacích údajů vaší osobní složky, články které jste si pomocí aplikace uložili budou uloženy také ve vaší osobní složce My EBSCOhost folder a budou dostupné odkudkoliv když se přihlásíte do EBSCOhost nebo EDS.

**ARTICLE** 

## **Evaluation Of Clinical Profile** and outcome of H1N1 (Swine **Flu) Patients at A Tertiary Care** Hospital -- MAMC Agroha.

Publikace: International Journal of Community Health & Medical Research, 1.10. 2019 • Academic Search Complete

Autor: Kaur, Amandeep; Goel, R... Zobrazit vše

SWINE influenza

ADULT respiratory distress syndro

 $\circ$ 

#### **Abstrakt**

Background: The hemagglutinin type 1 and neuraminidase type 1 (H1N1) virus known as swine flu virus resulted from a triple genetic re-assortment of human, avian and swine influenza viruses. It can lead to mild flu to life-threatening pneumonia, bronchitis, acute respiratory distress syndrome and even death. Aim of this study is to assess clinical profile and outcome of patients infected with H1N1 Virus, Material and Methods: This retrospective study was performed at Maharain Anarcan Madical Callong Agraha

Přistoupit nyní

Články v aplikaci můžete sdílet s ostatními prostřednictvím nástrojů vašeho zařízení.

Klikněte na ikonu Sdílení a vyberte možnost sdílení dostupnou ve vašem zařízení.

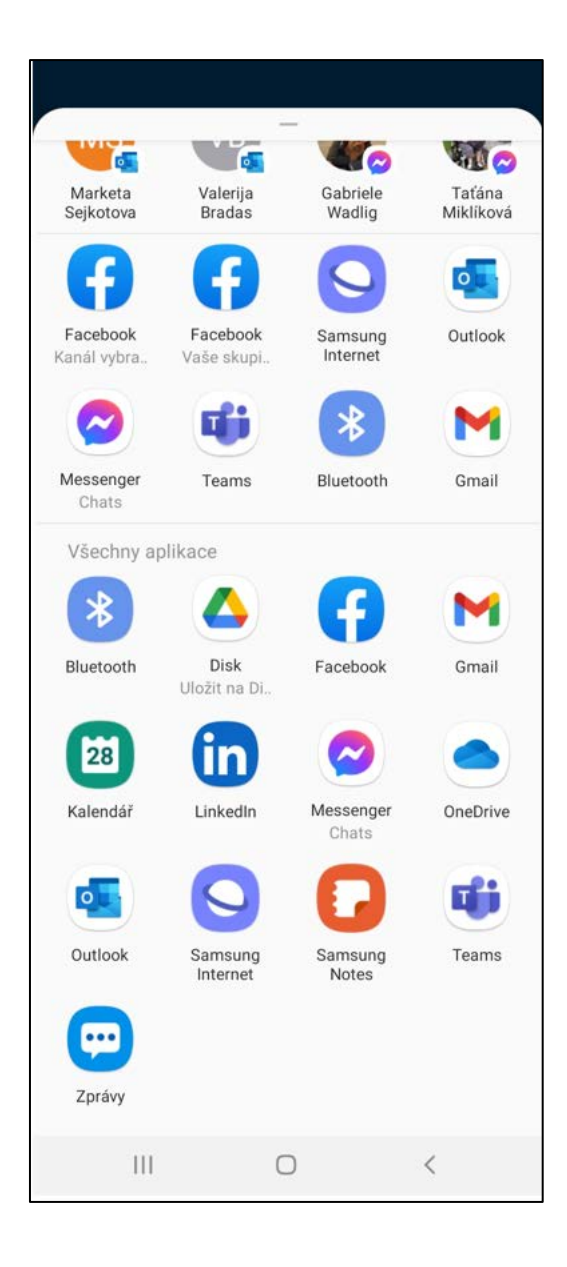

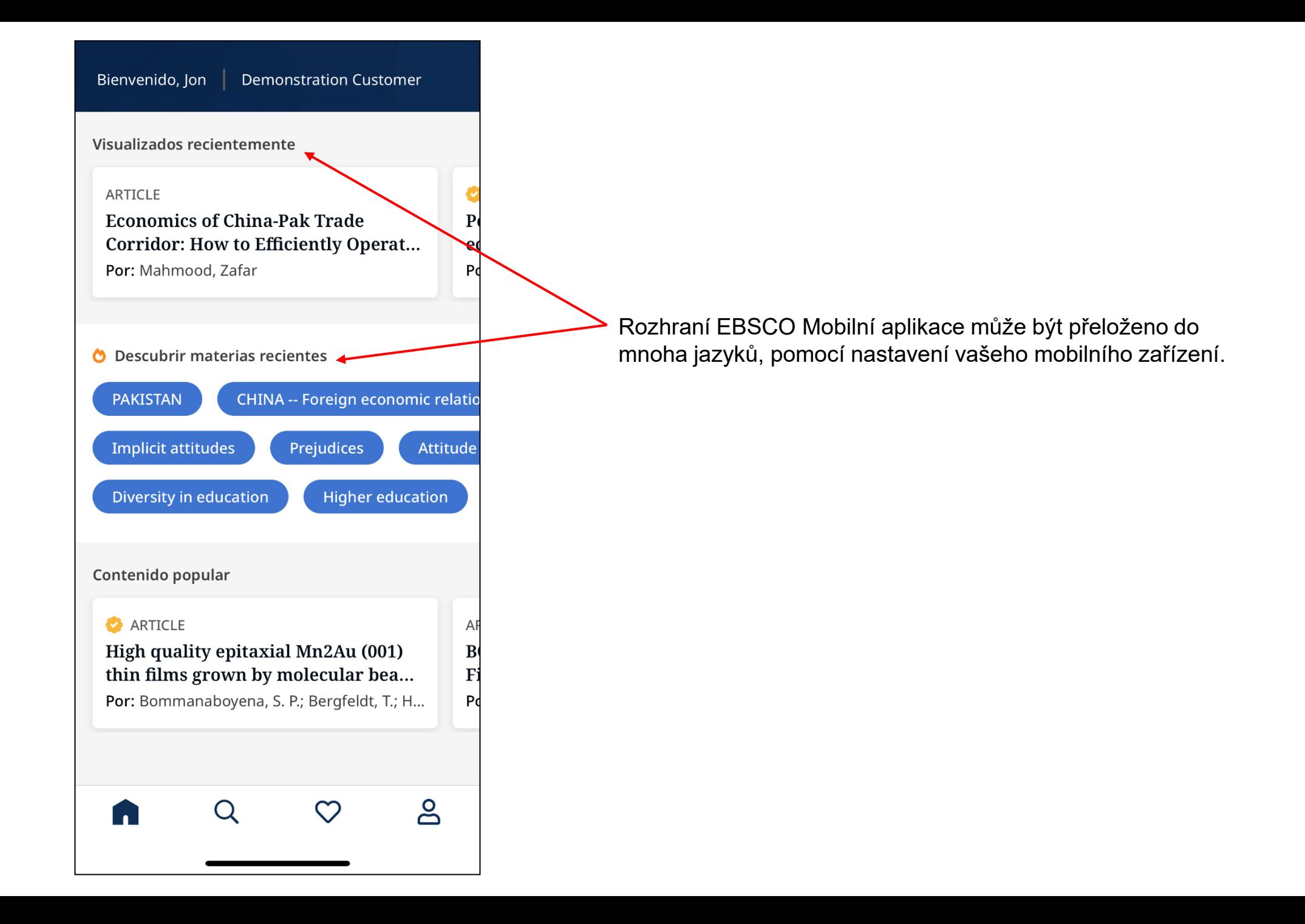

# EBSCO Mobilní aplikace: Stahování eKnih

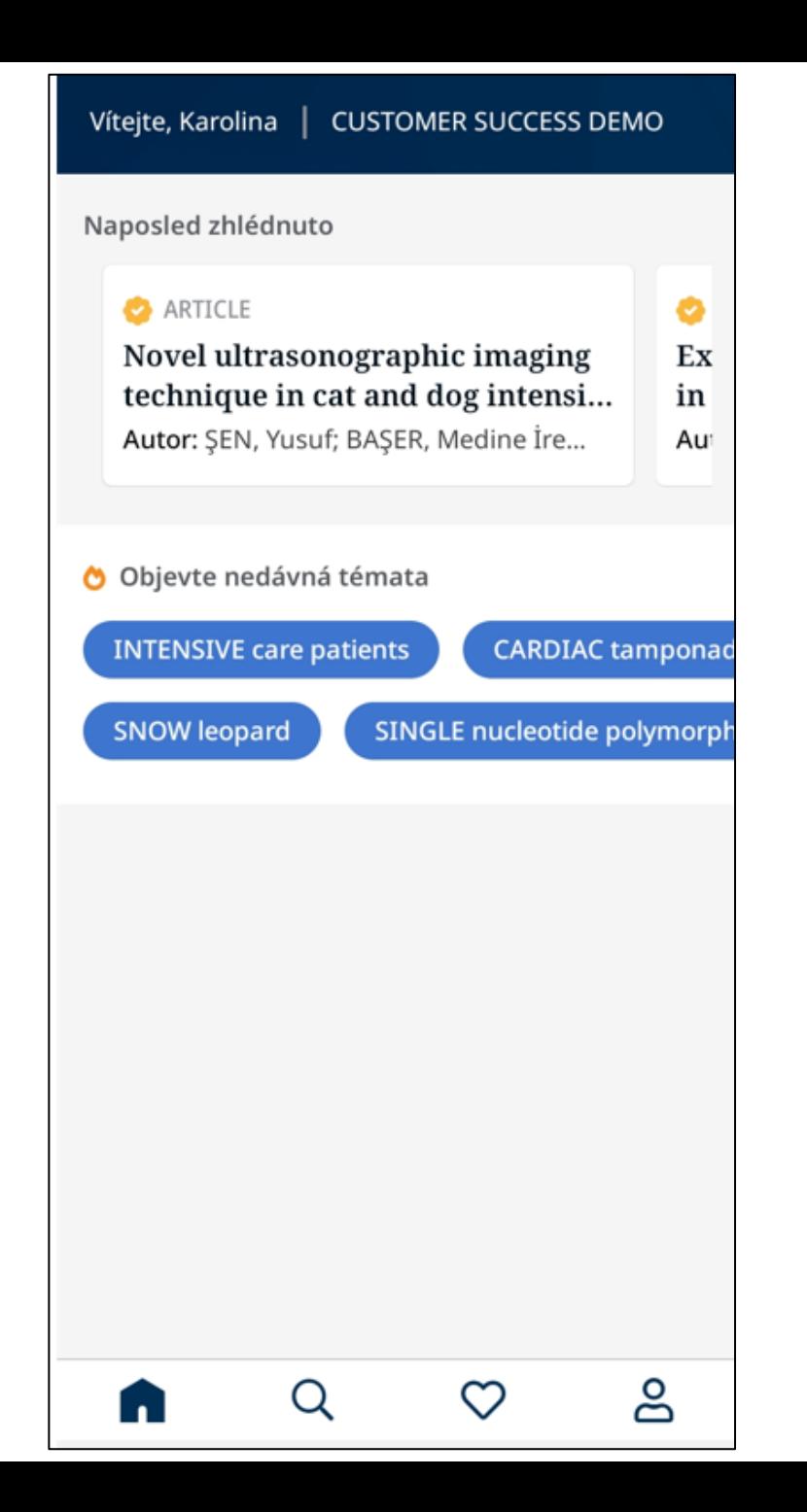

EBSCO Mobilní aplikace nabízí uživatelům snadný přístup ke čtení a stahování titulů, které nabízí jejich knihovna prostřednictvím *EBSCO eBook* kolekcí.

Výhodou je, že ke čtení a stahování eKnih není zapotřebí Adobe ID nebo Adobe Digital Editions aplikace.

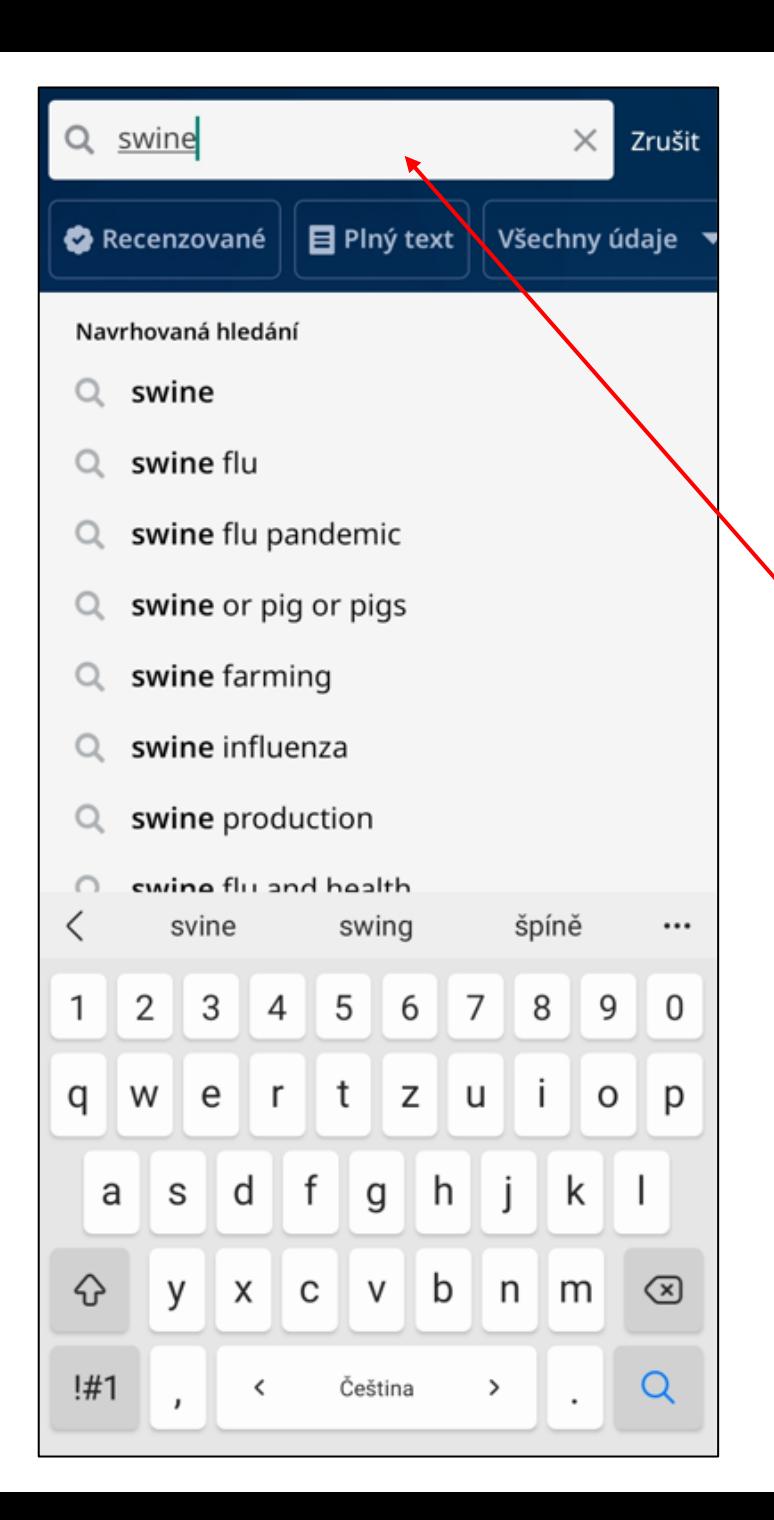

Začněte vyhledávat pomocí ikony Lupy ve spodní části obrazovky a napište klíčová slova do vyhledávacího okna.

Klikněte na ikonu **Hledat** na vaší klávesnici

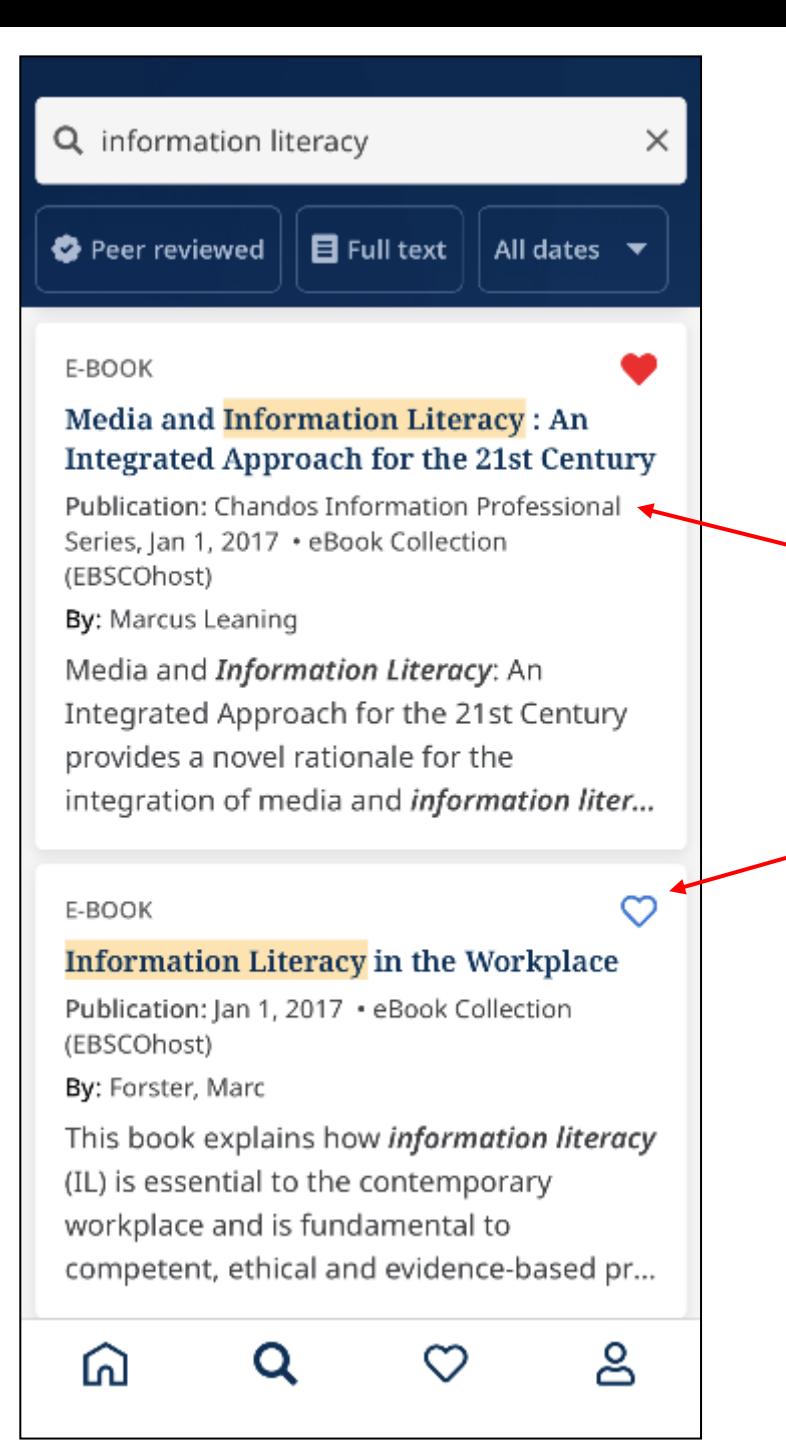

Zobrazí se seznam výsledků. Klikněte na název titulu aby se zobrazily detaily nebo možnost stažení.

Můžete kliknout na ikonu Like a přidat tak titul k uloženým položkám.

clients and other members of the veterinary team. Clear, concise coverage simplifies information on the most commonly encountered internal and external parasites, preparing you for credentialing exams and the veterinary clinic. More than 470 full-color photos show exactly what ova, adult parasites, and parasitic diseases look contractor of all a set of the state and service contract to

#### Číst více

#### Podrobnosti

Autoři

Charles M. Hendrix; **Ed Robinson** 

#### Ke stahování je požadován účet

Vytvořte si účet EBSCO, abyste mohli synchronizovat svá zařízení, stahovat eKnihy a další.

#### Vytvořit účet

Přihlášení k EBSCO

Zrušit

V detailu záznamu se zobrazí počet volných jednotek ke stažení.

Klikněte na Stáhnout eKnihu aby se započal stahovací proces.

Poznámka - pokud nejste do aplikace přihlášení prostřednictvím osobní složky, budete vyzváni k přihlášení. Nestane se tak v případě, že je titul k dispozici jako DRM-free.

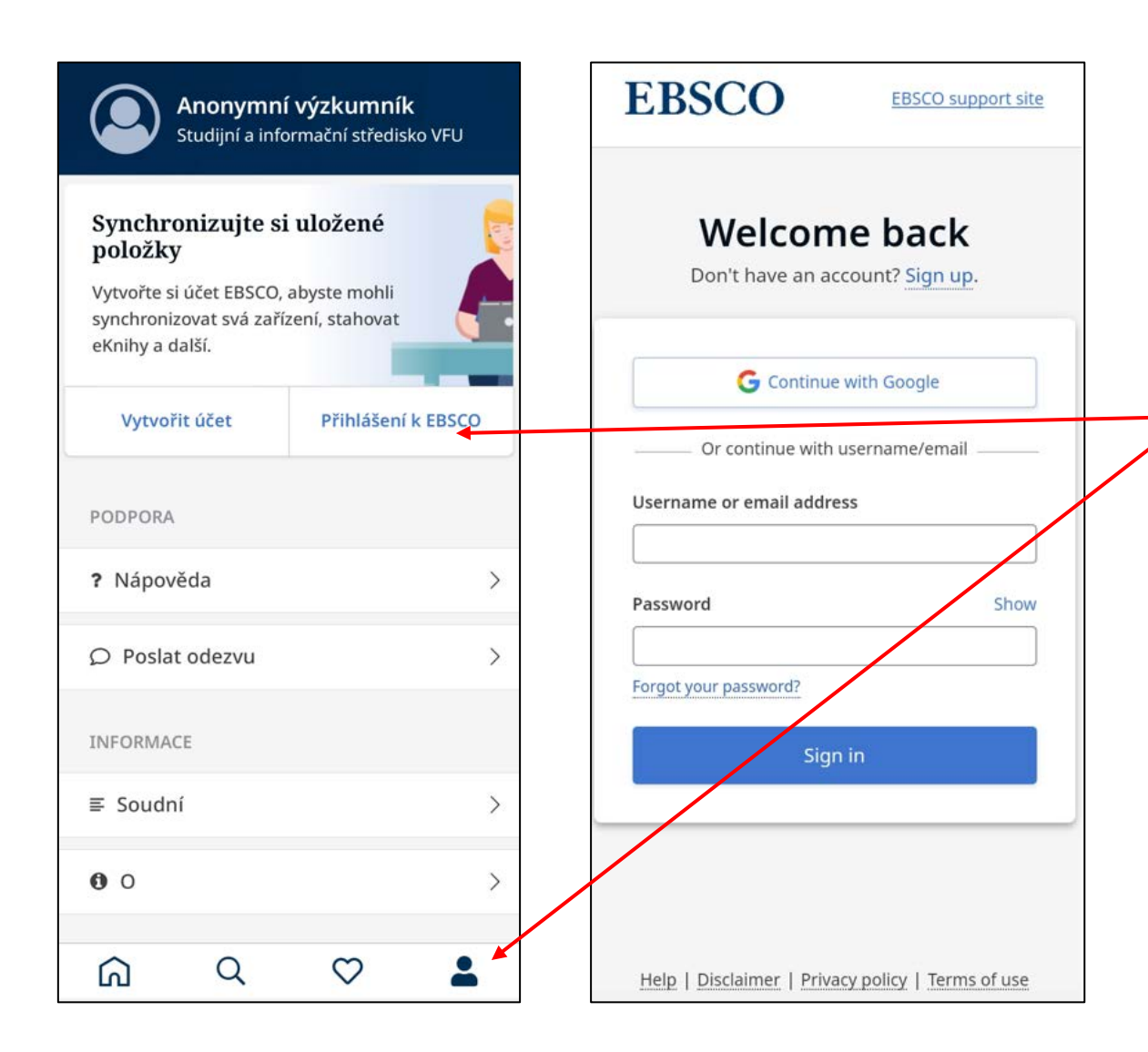

Pokud jste do aplikace přihlášeni pomocí institucionálních údajů, klikněte na ikonu Osoby ve spodní části obrazovky a zde se můžete kdykoliv přihlásit k vaší osobní složce nebo si vytvořte novou, pokud ještě nemáte.

Pokud vaše instituce využívá nastavení IP autentizace a pokud jste na tuto IP adresu přihlášeni, budete do aplikace automaticky přihlášeni bez nutnosti vyplnění přihlašovacích údajů.

E-BOOK

Œ

## **Critical Approaches to Superfoods**

Publikace: 1.1.2020 · eBook Collection (EBSCOhost)

Autor: Richard Wilk; E... Zobrazit vše

POLITICAL SCIENCE / Public Policy / Agriculture & Food

O Dostupné: k dispozici je 3 kopií z 3

E-knihy jsou aktuálně v beta verzi. Na některých zařízeních se funkce

Zvolit kontrolní délku

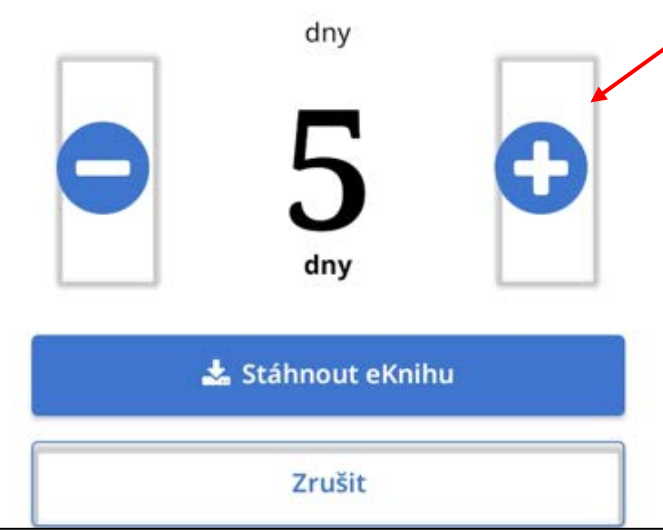

Pomocí tlačítek plus/mínus vyberte výpůjční dobu, poté klikněte na **Stáhnout eKnihu.**

Po uplynutí této doby skončí vaše výpůjčka a ke knize již nebude možné přistoupit. Můžete si ji opět vypůjčit v případě, že je k dispozici.

Pokud kniha, kterou jste si stáhli, je DRM-free (osvobozena od Digital Right Management), aplikace vás upozorní, že výpůjční doba nikdy neskončí.

## **Tracking Superfoods: An** Introduction

1

Emma McDonell and Richard Wilk

At the turn of the twenty-first century, the "superfood" label took off in US and European retail markets. Once unfamiliar foods like quinoa, turmeric, and açaí suddenly burst onto supermarket shelves and restaurant menus. Even familiar products like cranberries, almonds, and ginger were reimagined as superfoods, suggesting that they have exceptional nutritional powers and curative properties.

The numbers tracking superfoods<sup>1</sup> are impressive. Between 2011 and 2015, global food and drink product launches using the terms "superfood," "superfruit," or "supergrain" increased by 202 percent. In 2015 alone, new superfood launches increased by 36 percent (Mintel Press Team 2016).

Kniha se stáhne a zobrazí v aplikaci. Použijte šipek k navigaci mezi stránkami. Použijte další ikony ve spodní části obrazovky.

Stránka12 z 236 ⋿ Aa

#### **Critical Approaches to Superfoods**

led some countries to reorient their export strategies. Peru's Ministry of Exterior Commerce, for instance, launched the "Superfoods Peru" campaign in 2017 in an effort to attract investment in Peru's agricultural exports by marketing the country as the "land of superfoods" at food product expos around the world. While the rise of the superfood in consumer markets was initially concentrated in the United States, it now extends across the world. According to industry studies, while North America is largest market for superfoods, the Asia Pacific region is the fastest growing (Technavio 2020; see Montefrio, this volume).

Existing academic work tends to depict superfoods as a sham or fabrication-merely a marketing device that fools consumers into spending money on products based on unproven claims. Curll et al. (2016) see superfoods as a case of "food fraud."

ıed

at

es, ez.

as the

of

## **Critical Approaches to** Superfoods

Napsal/a: Richard Wilk; Emma McDonell; Vydáno: Bloomsbury UK

Zkontrolováno: vyprší 15.09.21 18:16

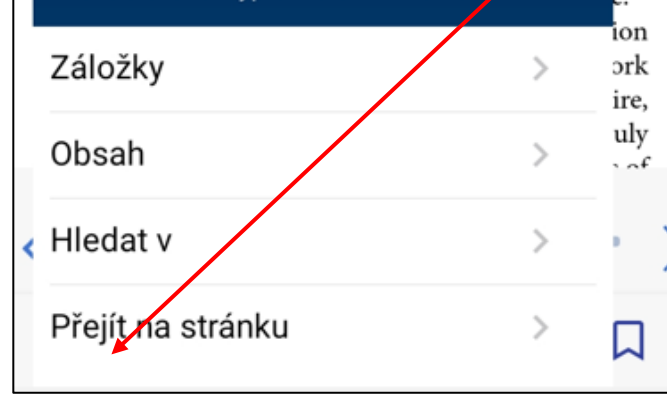

Klikněte na ikonu Informace o knize, aby se zobrazily stránky v záložkách, obsah, vyhledávání slova.

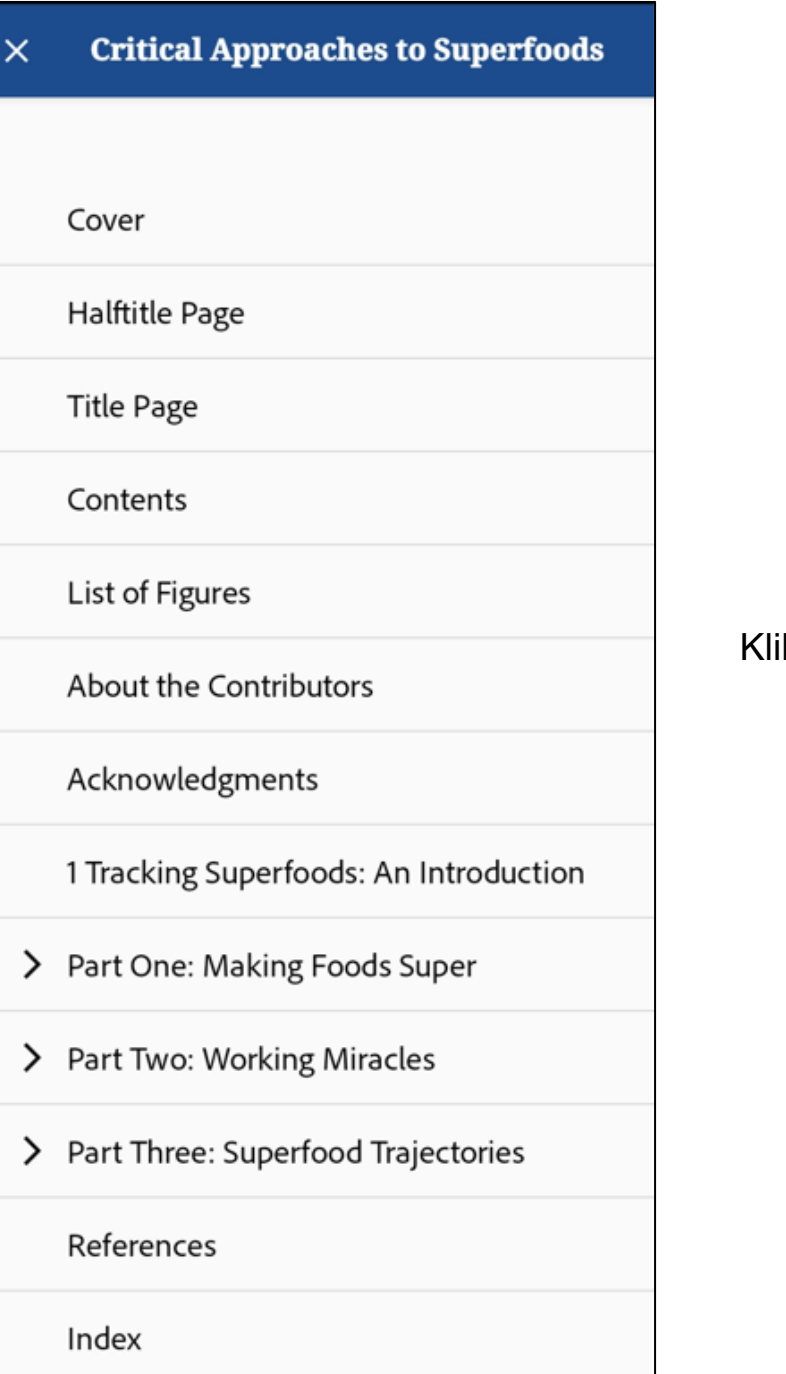

ikněte na kapitolu abyste se dostali přímo na dané stánky.

#### **Critical Approaches to Superfoods**  $\leftarrow$

categories and new boundary objects proliferate (Star 2010). The IYQ marked a shift in which quinoa's unrealized potential no longer worked as seamlessly as a boundary object. The contradictions between the disparate visions of quinoa's future become increasingly visible.

#### Conclusion: Miracle Crops as Boundary Objects

Like consumer superfoods, development miracle crops need "really good stories behind them," something the NUS discourse provides (see Guthman, this volume). In 2019, the FAO reaffirmed its commitment to utilizing under-utilized crops in an article titled "Once Neglected, These Traditional Crops Are Our New Rising Stars: How Overlooked and Underutilized Crops Are Getting Their Turn in the Spotlight." The article frames their potential around solving hunger, climate change adaptation, and export: "Traditional foods have been around for centuries, but have become neglected as more productive, profitable or improved crops replaced them in farming systems. Yet, many are highly nutritious, naturally climate resilient and even potentially valuable in global trade, making them a great ally for a Zero Hunger future" (2018). The story of the under-utilized miracle crop is a powerful story and a nawarful haundary abiast. Evan se tha cran

#### Velikost textu

Téma

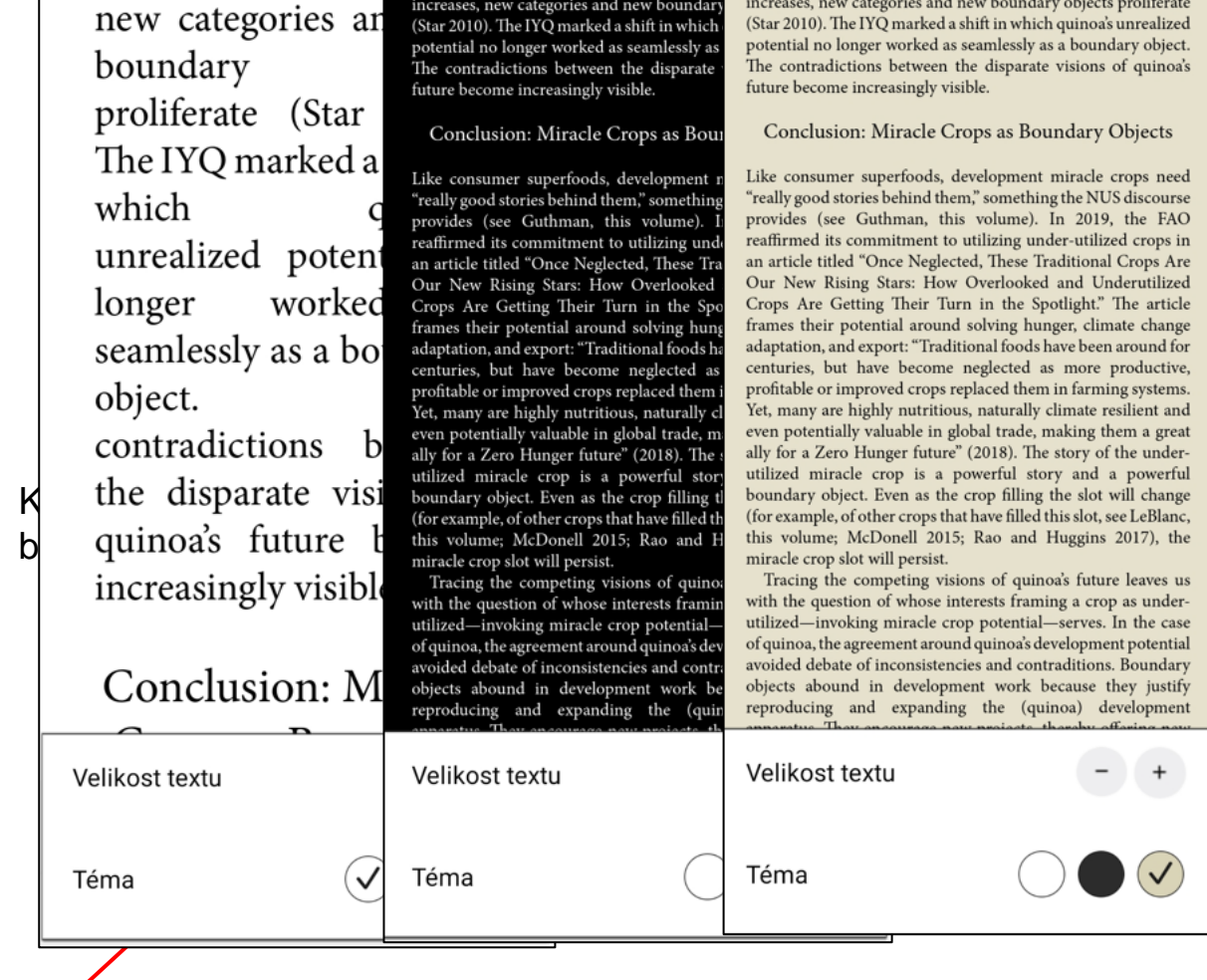

Critical Approaches to  $\leftarrow$ 

**Critical Approaches to** 

 $\leftarrow$ 

 $\leftarrow$ 

**Critical Approaches to Superfoods** 

#### **Hledat**

### Q food system

... involving hubristic entrepreneurs attempting to attract venture capital funding for products that they claimed would solve major problems in the food system. In addition to the requisite on-stage pitches were the product displays. Many consisted of cookies  $and...$ 

 $\times$ 

...through markets. Both, however, rely on powders to overcome vast distances and to change consumption <sup>10</sup> without changing food systems. Both demonstrate the same obsessive desire to use food powders to make certain kinds of bodies and subjects...

... claims, its website implicitly presents its mixes as a remedy for larger structural problems in the American <sup>30</sup> health and food systems. The company reports that 70 percent of their customers are not from urban areas  $-$ "they are ...

... bodily and ethical purity, Your Super perpetuates the illusion that consumers can extract themselves from 33 ethically compromised, toxic food systems (Hall 2014; Shotwell 2016). As with other superfood products, what makes Your Super'...

... to emulate, within ecological limits. Superfoods today are premised on the opposite idea: that

42 American diets and food systems are deeply flawed; that Americans must look to faraway peoples and places untinged with modernity to rescue their ...

... Loyer 2019; Lunn 2006). While superfoods appear to

Využijte funkci Hledat, která vám umožní vyhledání klíčového slova v celé knize. Poklikem na danou stánu níže se dostanete přímo na text.

#### **Critical Approaches to Superfoods**

DDT, thalidomide, cyclamate, and fluoridated water undermined confidence in regulatory science and the "universal choiceworthiness" of industrialized food (Bobrow-Strain 2011). Meanwhile, the "counter cuisine" began experimenting with farming, vegetarianism, and macrobiotics (Belasco 2007). The global protein gap was premised in part on the idea that the American diet was one the world should try to emulate, within ecological limits. Superfoods today are premised on the opposite idea: that American diets and food systems are deeply flawed; that Americans must look to faraway peoples and places untinged with modernity to rescue their health. And although protein has once again become a national charismatic nutrient, meat has become one of the most controversial dimensions of the American diet. Fish flour proponents touted the fact that their product contained only superior animal protein; Your Super boasts that their protein powders are animal-free.

Despite the distance traveled, these two powders share fundamental assumptions. Today's superfoods are implicated in a longer lineage of biopolitical projects that seek to transform populations through individual bodily intervention, a lineage that includes eugenics. Fish flour's popularity depended on the turn to nutrition to explain and solve perceived national problems in the wake of the Second World War. Like eugenicists, fish flour proponents argued bodily transformation was central to social and economic improvement. More

Stránka142 z 236

Aa

Q

口

這

Během čtení můžete klinout na ikonu Záložka ve spodní části, stránka se uloží do Záložky pro pozdější reference.

Můžete také zvýraznit text na stránce, který si můžete uložit do Záložky tím, že dlouze podržíte prst na stránce a potáhnete přes daný text.

#### ZVÝRAZNĚNÍ KOPÍROVAT

middlemen, development agents, exporters, marketing agencies, and all of the other actors that benefit from a commodity boom. But the story that quinoa could solve and was solving poverty in the high Andes became increasingly popular as quinoa demand outside the Andes began to spike around 2008.

Quinoa as a Climate Change Adaptation Tool

Conversations about climate change gained urgency in the agricultural development world over the course of the early 2000s, anticipating increasing climate uncertainty and more frequent climate extremes. The World Bank and the FAO published numerous reports about this issue at the global scale, while locally oriented NGOs and development organizations began looking into the specific ways climate change could manifest in different regions, and what "adapting" might entail.

The dilemma was at once about maintaining food supply in affected regions and about buffering the shocks of extreme weather events and changing climate patterns for people practicing "land-based livelihoods," like farming and fishing. As a language of adaptation came to dominate these discussions at the global level (Orlove 2009), the search for climate adaptation tools intensified.

Climate channel adaptation was added to the list of quinoa's imagined "utilities." While quinoa's hardiness had been celebrated previously, here, quinoa's ability to withstand environmental extremes (soils, rainfall, temperature, and altitude) and tolerance to frost, drought, and salinity took on new meaning (Mujica et al. 2001a; Ruiz et al. 2014; Vega-Gálvez et al. 2010). Research about quinoa's adaptability and hardiness became the basis for building quinoa's potentiality as a climate change adaptation mechanism.

In 2011, Biodiversity International organized a conference called "On-farm Conservation of Neglected and Underutilized Species: Status, Trends and Novel Approaches to Cope with Climate Change" (Padulosi et al. 2011). Quinoa was the conference star, and immediately thereafter multiple research groups began using quinoa as a climate change adaptation crop in sub-Saharan Africa. Then, a prominent journal article published in 2013 reviewed existing research and the prospect

#### Vyberte text který chcete označit a klikněte na Zvýraznění.

#### **Critical Approaches to Superfoods**  $\leftarrow$

middlemen, development agents, exporters, marketing agencies, and all of the other actors that benefit from a commodity boom. But the story that quinoa could solve and was solving poverty in the high Andes became increasingly popular as quinoa demand outside the Andes began to spike around 2008.

Quinoa as a Climate Change Adaptation Tool

Conversations about climate change gained urgency in the agricultural development world over the course of the early 2000s, anticipating increasing climate uncertainty and more frequent climate extremes. The World Bank and the FAO published numerous reports about this issue at the global scale, while locally oriented NGOs and development organizations began looking into the specific ways climate change could manifest in different regions, and what "adapting" might entail.

The dilemma was at once about maintaining food supply in affected regions and about buffering the shocks of extreme weather events and changing climate patterns for people practicing "land-based livelihoods," like farming and fishing. As a language of adaptation came to dominate these discussions at the global level (Orlove 2009), the search for climate adaptation tools intensified.

Climate change adaptation was added to the list of quinoa's imagined "utilities." While quinoa's hardiness had been celebrated previously, here, quinoa's ability to withstand environmental extremes (soils, rainfall, temperature, and altitude) and tolerance to frost, drought, and salinity took on new meaning (Mujica et al. 2001a; Ruiz et al. 2014; Vega-Gálvez et al. 2010). Research about quinoa's adaptability and hardiness became the basis for building quinoa's potentiality as a climate change adaptation mechanism.

In 2011, Biodiversity International organized a conference called "On-farm Conservation of Neglected and Underutilized Species: Status, Trends and Novel Approaches to Cope with Climate Change" (Padulosi et al. 2011). Quinoa was the conference star, and immediately thereafter multiple research

Stránka121 z 236 ⋿ Q Aa W Označený text je uložen do Záložky, můžete si jej opět zobrazit poklikntím na Záložka v levé spodní části obrazovky.

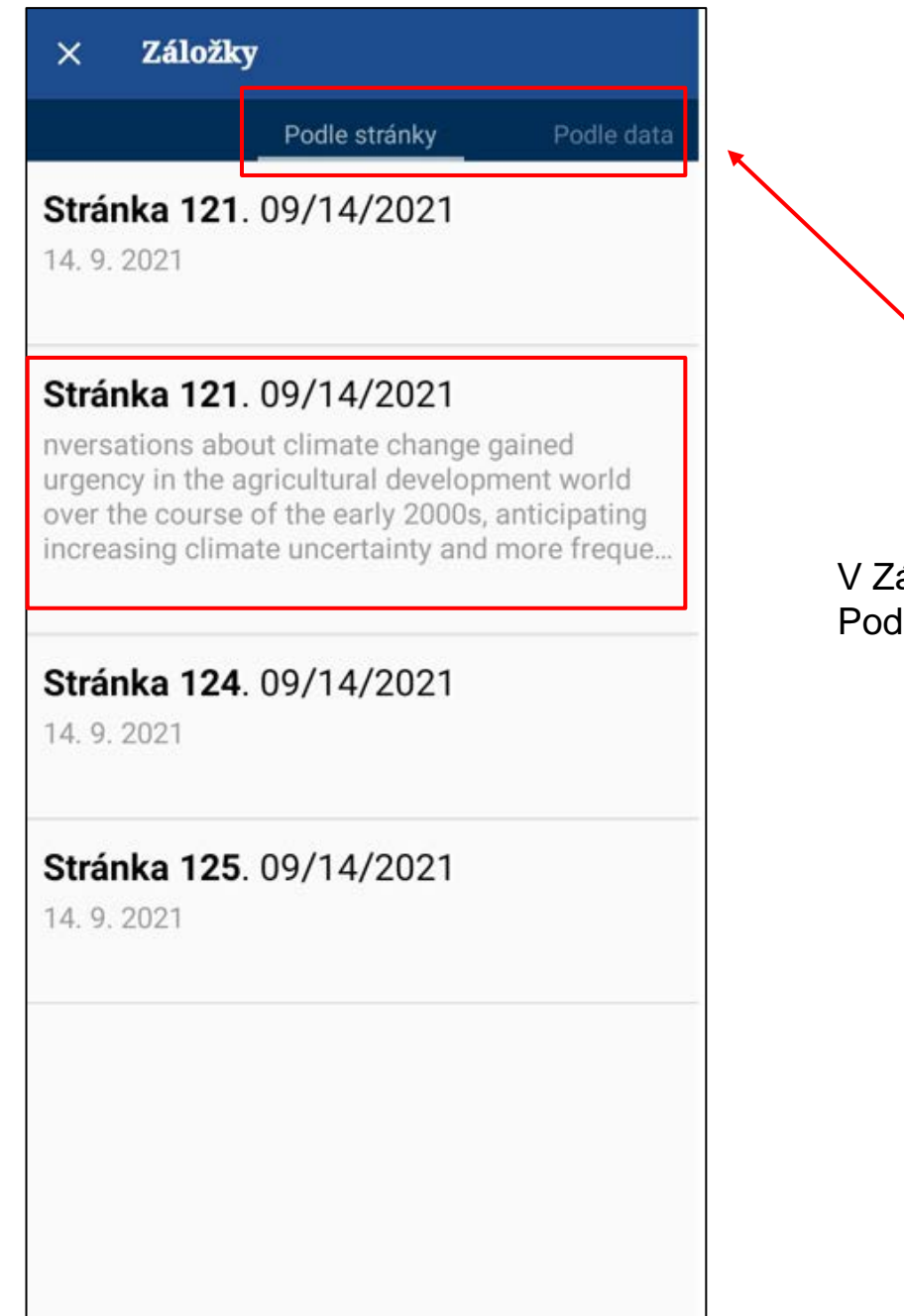

V Záložce můžete prohledávat prostřednictvím možností Podle stránky a Podle data.

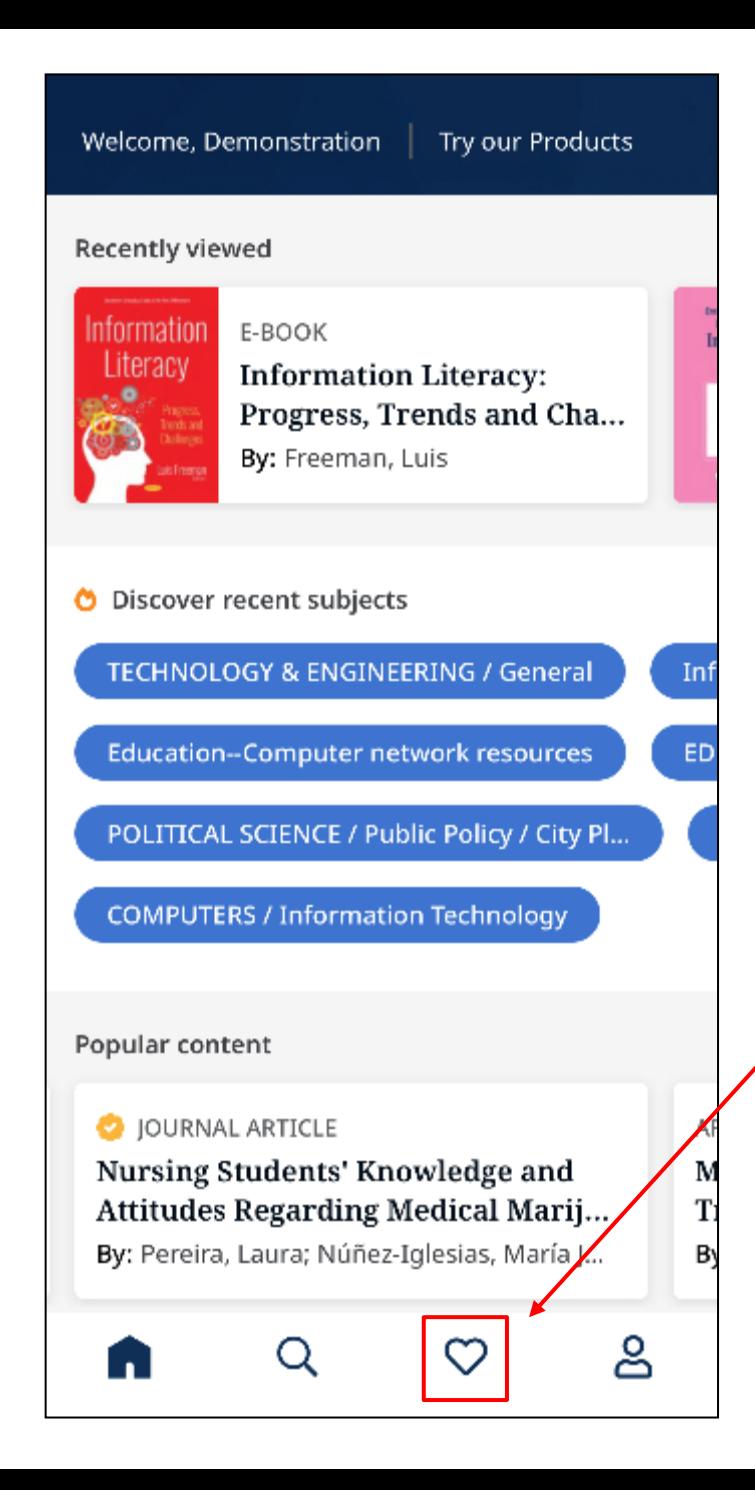

Klikněte na ikonu **Like** ve spodní části obrazovky, aby se zobrazily všechny položky, které jste si uložili. Pokud jste zároveň přihlášeni do osobní složky, budou data mezi aplikací a počítačem synchronizována.

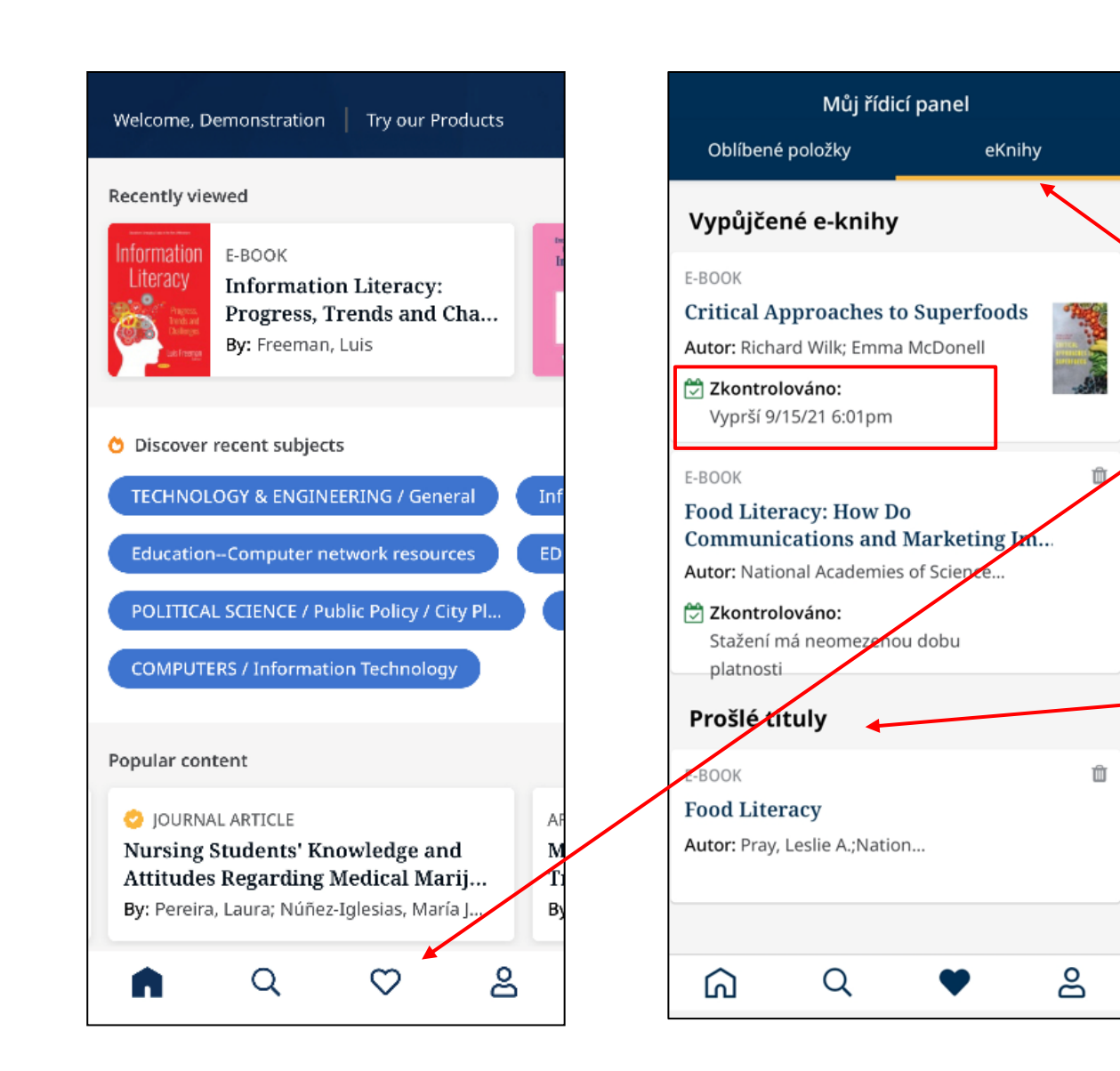

V téže sekci překlikněte na záložku eKnihy, kde vidíte informace o vašich výpůjčkách. Zobrazí se zbývající výpůjční doba. Odtud také můžete pokračovat ve čtení knihy. Zobrazí se na poslední otevřené stránce.

Nejsnažší přístup k vašim současným i minulým výpůjčkám přes ikonu:

- Klikněte na záložku eKnihy
- Klikněte na ikonu Like

Aktivní výpůjčky, včetně DRM-free titulů, naleznete v sekci Vypůjčené e-knihy.

Minulé výpůjčky budou zobrazeny v sekci **Prošlé tituly.**  Můžete je smazat pomocí ikony odpadkového koše.

## **Čtení knih v režimu offline**

Pokud se neodhlásíte z aplikace, můžete číst stažené knihy i v režimu offline (bez přihlášení k internetu). Dostupné jsou buď z hlavní stránky Naposled zhlédnuto nebo z oblíbených položek (ikona Like) pouze v záložce Oblíbené položky (pokud jste titul označili). V režimu offline nebude dostupná ze záložky eKnihy.

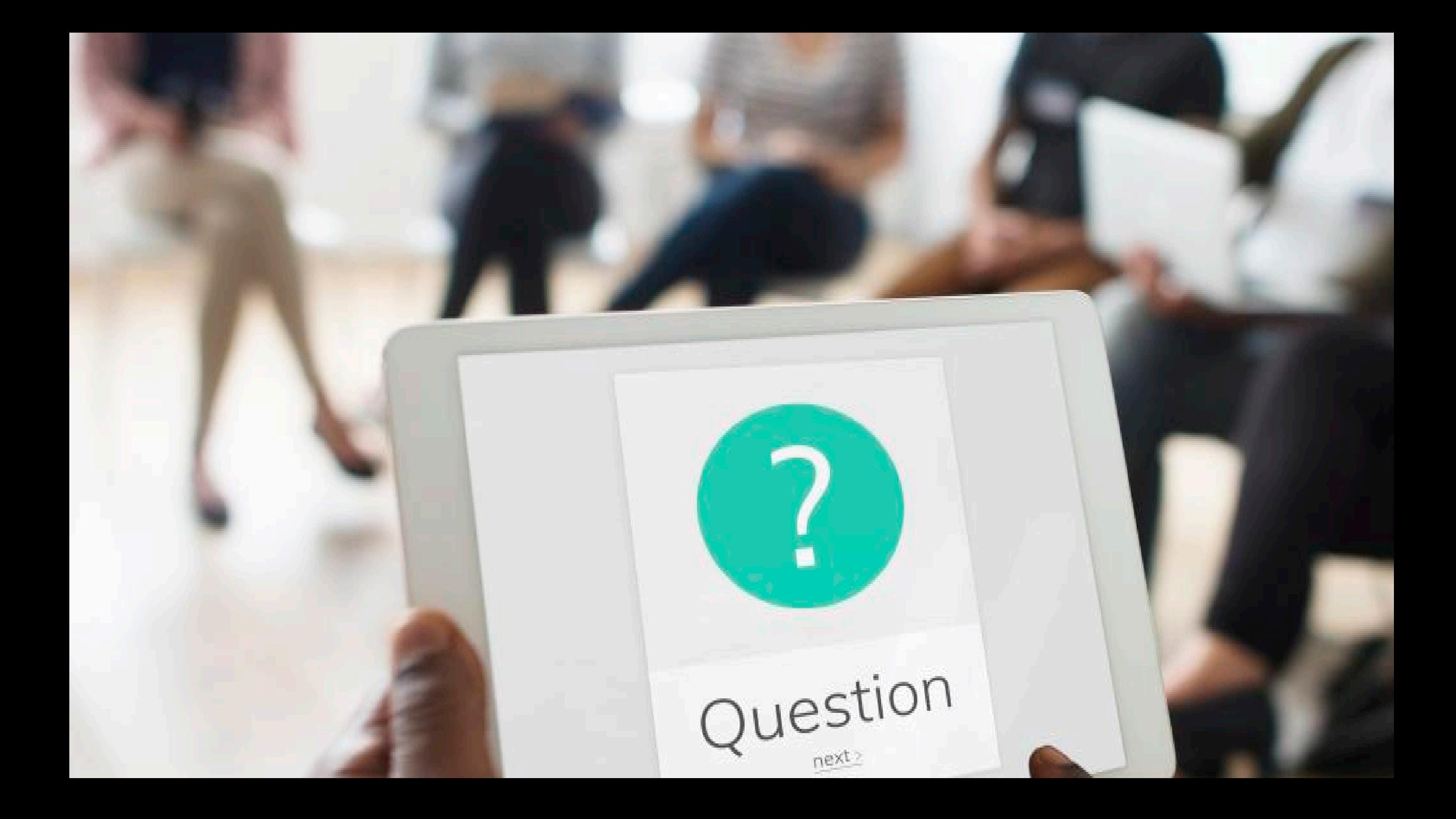

# **EBSCO**

# Děkuji za pozornost

Karolina Podloucká kpodloucka@ebsco.com +420 735 755 573

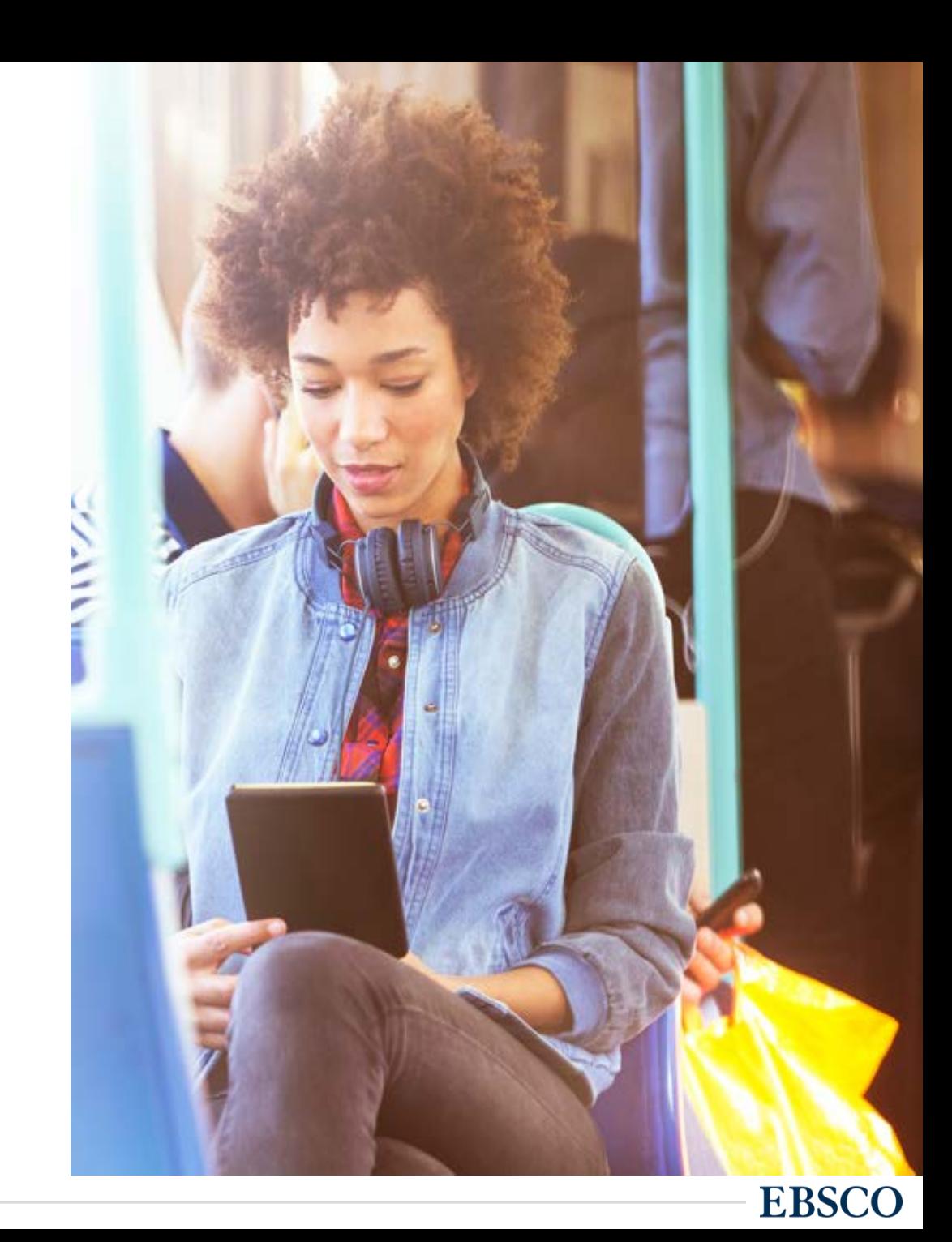